**AutoPythonLauncher Keygen PC/Windows [Latest 2022]**

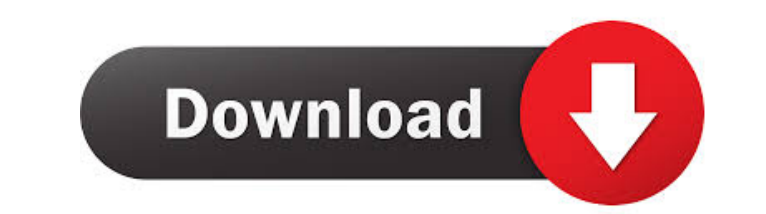

## **AutoPythonLauncher Crack Serial Number Full Torrent [Win/Mac] (Updated 2022)**

AutoPythonLauncher Crack Description → Customizing your Command Line (CLI): To start with, you can customize the built-in auto-executing Command Line Interface. Using the standard-based AutoScripts, you can create your ow keyboard, mouse, or picture buttons. → Python Script Launcher: Like the CLI, AutoPythonLauncher Download With Full Crack comes with several built-in Python Script launchers. These are divided into predefined sections, whi start upon opening or to run every time your PC starts. → Multi-Clipboard: Being a launcher, AutoPythonLauncher must enable its users to access any text file in their computer. Fortunately, all text files that you save in the project can be saved in an external file in the form of multiple text files. With the built-in Multi-Clipboard feature, you can access all files saved in your computer within seconds. → AutoLauncher, you can create an elements from the AutoLauncher Menu. With the built-in toolbar, you can custom-make your launchers much more functional, with any text being converted into commands that you can launch in a click. → Taskbar: Adding a butt control any third-party program via the Python Scripts. ➜ Python Scripts: The Python Script feature can be used to automate various daily tasks, including Windows and Linux commands,

#### **AutoPythonLauncher Crack+ License Key Free [Latest] 2022**

Macro Recording and Text for Auto Script Environments Compile macros for AutoScript Environments With the AutoScript Environments With the AutoPythonLauncher command recorder, you can record the keystrokes you make on your Start to record the keystrokes you make on your keyboard, mouse, or program by pressing a key on the keyboard. You can choose the configurable macro record the keystrokes from an external program. In addition to record the Scripts Turn any program into a AutoScript Launcher With the AutoPythonLauncher launcher launcher, you can launch any program you want with a keyboard shortcut or a text command. Choose an AutoScript Launcher in the Menu b Environments Compile macros for AutoScript Environments With the AutoPythonLauncher command recorder, you can record the keystrokes you make on your keyboard, mouse and a program to a text file. To set the command recorder your keyboard, mouse, or program by pressing a key on the keyboard. You can choose the configurable macro record option to record the keystrokes from an external program. In addition to recording the keystrokes, the comman AutoPythonLauncher menus now shows a menu of the chosen launcher, with the possibility of changing the attributes of the launcher (example: showing the list of all the programs in the same folder) and selecting another lau

### **AutoPythonLauncher Crack +**

Python: AutopythonLauncher 1.0 Python Script Launcher software developed by ant. License: Free Download File Size: 1,457 KB Platform: All Click on image to view full size Installation instructions: Extract to any directory Python scripts from 3D pictures with a few clicks. More features are under development and will be available soon." Python Python is an object-oriented, interactive, high-level, dynamic programming language. It was created project. Python is named after Monty Python's Flying Circus. C C is a widely used general-purpose computer programming language with both procedural and object-oriented features. It was developed at AT&T Bell Laboratories such as operating system kernels. As of 2014, nearly half of all lines of code in the world are written in the C programming language. It has also been adopted for use in embedded systems (for example, wireless sensor netw pictures. It has a menu with easy-to-use tools to launch scripts, such as from text files, web pages, 3D pictures, and "live" Python scripts. It is compatible with 2.5 Python, so it can launch any scripts directly from a 3 decided to buy it. I think it is also important that you should know how to make the most of it, so I'll show you all the alternatives and how you can make your own using the software.

# **What's New in the AutoPythonLauncher?**

AutoPythonLauncher includes the following main features:

# **System Requirements For AutoPythonLauncher:**

Microsoft Windows 10 8 GB RAM 100 MB free hard disk space 64-bit processor Pentium 3, Celeron or Atom processor equivalent or better Internet Explorer 11 or higher Compatibility with the listed browsers Additional info: Pl friends and search for people to play with.

<http://www.ventadecoches.com/rss-captor-crack-with-license-key-free-download-win-mac-march-2022/> <https://svistok.org/2022/06/07/visualvox-vst-crack-free-download-final-2022/> [https://www.vsv7.com/upload/files/2022/06/Tvd3zVBuBWT6hmNt33PK\\_07\\_f7b6284cd279cd0545e8cbdc4b3be346\\_file.pdf](https://www.vsv7.com/upload/files/2022/06/Tvd3zVBuBWT6hmNt33PK_07_f7b6284cd279cd0545e8cbdc4b3be346_file.pdf) [https://www.promorapid.com/upload/files/2022/06/tL2PuLIFAIhGXNQrwfWs\\_07\\_d09bbefe41ca073c01fb2885296683a7\\_file.pdf](https://www.promorapid.com/upload/files/2022/06/tL2PuLIFAIhGXNQrwfWs_07_d09bbefe41ca073c01fb2885296683a7_file.pdf) <https://aghadeergroup.com/wp-content/uploads/2022/06/ginjgeo.pdf> <https://globalunionllc.com/wp-content/uploads/2022/06/gavhenr.pdf> <https://ozarkinstitute.oncospark.com/wp-content/uploads/2022/06/harrup.pdf> [https://seecurrents.com/wp-content/uploads/2022/06/BullGuard\\_Antivirus.pdf](https://seecurrents.com/wp-content/uploads/2022/06/BullGuard_Antivirus.pdf) <http://www.chandabags.com/wp-content/uploads/2022/06/bilkelu.pdf> <http://www.kengerhard.com/wp-content/uploads/2022/06/vitodar.pdf> [https://tecunosc.ro/upload/files/2022/06/kBLal2m8qE85qy1SOCIH\\_07\\_4f70697b75041cecd4577a406a66f62b\\_file.pdf](https://tecunosc.ro/upload/files/2022/06/kBLal2m8qE85qy1SOCIH_07_4f70697b75041cecd4577a406a66f62b_file.pdf) <https://blossom.works/wp-content/uploads/2022/06/ignzen-1.pdf> [https://doodypets.com/wp-content/uploads/2022/06/Database\\_Master.pdf](https://doodypets.com/wp-content/uploads/2022/06/Database_Master.pdf) <http://ctago.org/?p=9484> <https://taavistea.com/wp-content/uploads/2022/06/satjar.pdf> <http://mysquare.in/?p=7972> <https://theoceanviewguy.com/wp-content/uploads/2022/06/vansal.pdf> <https://www.pickupevent.com/toucan-bird-windows-7-theme-2022/> [https://gameurnews.fr/upload/files/2022/06/Q6JagGdEIb8gYkttttW8\\_07\\_4f70697b75041cecd4577a406a66f62b\\_file.pdf](https://gameurnews.fr/upload/files/2022/06/Q6JagGdEIb8gYkttttW8_07_4f70697b75041cecd4577a406a66f62b_file.pdf) [https://sissycrush.com/upload/files/2022/06/2pnwCmdaFUemYia1GQfe\\_07\\_4f70697b75041cecd4577a406a66f62b\\_file.pdf](https://sissycrush.com/upload/files/2022/06/2pnwCmdaFUemYia1GQfe_07_4f70697b75041cecd4577a406a66f62b_file.pdf)